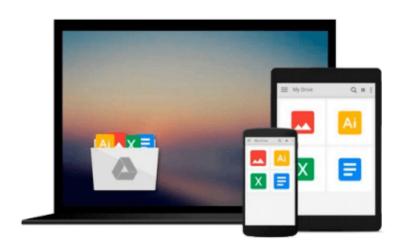

# Beginning Google Sketchup for 3D Printing (Expert's Voice in 3D Printing)

Sandeep Singh

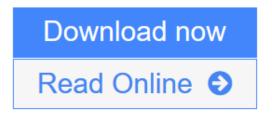

Click here if your download doesn"t start automatically

# Beginning Google Sketchup for 3D Printing (Expert's Voice in 3D Printing)

### Sandeep Singh

### Beginning Google Sketchup for 3D Printing (Expert's Voice in 3D Printing) Sandeep Singh

The age of 3D printing and personal fabrication is upon us! You've probably heard of the incredibly sophisticated, yet inexpensive 3D printers that can produce almost any creation you give them. But how do you become part of that revolution?

**Sandeep Singh** takes you through the skills you need to learn and the services and technologies you need to know—explaining what 3D printing is, how it works, and what it can do for you. You'll find yourself rapidly prototyping and learning to produce complex designs that can be fabricated by online 3D printing services or privately-owned 3D printers—in your hands in no time.

*Beginning Google SketchUp for 3D Printing* starts by explaining how to use SketchUp and its plug-ins to make your design products. You will learn how to present and animate 3D models, and how to use Google Earth and 3D Warehouse to sell and market your 3D models. You'll also catch a glimpse of the 3D printing's future so you can plan ahead while mastering today's tools.

*Beginning Google SketchUp for 3D Printing* is the perfect book for 3D designers, hobbyists, woodworkers, craftspeople, and artists interested in the following:

- Designing in 3D using SketchUp
- Using the online 3D printing pipeline
- Animating SketchUp 3D models
- Becoming familiar with rapid prototyping technology
- Navigating new 3D and personal fabrication technologies
- Working with Google Earth and 3D Warehouse with confidence

Welcome to the era of 3D printing and personal fabrication!

## What you'll learn

- 3D design for beginners
- Using Sketchup
- Using the online 3D printing pipeline
- Animating Sketchup 3D models
- Becoming familiar with rapid prototyping technology
- Navigating new 3D and personal fabrication technologies
- Negotiating Google Earth and 3D Warehouse with confidence

## Who this book is for

3D designers, hobbyists, woodworkers, craftspeople and artists.

## **Table of Contents**

- 1. The Ins and Outs of Google SketchUp and Shapeways
- 2. First 3D Printout
- 3. Getting Your Juices Flowing
- 4. 3D Model to 3D Print
- 5. Tools and Techniques to Save Time
- 6. Breaking the Barrier
- 7. Modeling with Photographs
- 8. Working with Symmetry
- 9. Share with the World
- 10. Animate with SketchyPhysics
- 11. Using LayOut
- 12. Exploring 3D Printing Alternatives
- 13. Get Connected

**<u>Download</u>** Beginning Google Sketchup for 3D Printing (Expert's Voi ...pdf</u>

**Read Online** Beginning Google Sketchup for 3D Printing (Expert's V ...pdf

Download and Read Free Online Beginning Google Sketchup for 3D Printing (Expert's Voice in 3D Printing) Sandeep Singh

# Download and Read Free Online Beginning Google Sketchup for 3D Printing (Expert's Voice in 3D Printing) Sandeep Singh

#### From reader reviews:

#### **Donald Calderon:**

Inside other case, little men and women like to read book Beginning Google Sketchup for 3D Printing (Expert's Voice in 3D Printing). You can choose the best book if you like reading a book. Providing we know about how is important some sort of book Beginning Google Sketchup for 3D Printing (Expert's Voice in 3D Printing). You can add information and of course you can around the world with a book. Absolutely right, since from book you can learn everything! From your country until finally foreign or abroad you will find yourself known. About simple issue until wonderful thing you are able to know that. In this era, we are able to open a book or even searching by internet system. It is called e-book. You need to use it when you feel uninterested to go to the library. Let's go through.

#### Salina Juarez:

What do you with regards to book? It is not important along? Or just adding material when you really need something to explain what yours problem? How about your free time? Or are you busy person? If you don't have spare time to do others business, it is make you feel bored faster. And you have extra time? What did you do? All people has many questions above. They have to answer that question due to the fact just their can do this. It said that about guide. Book is familiar on every person. Yes, it is suitable. Because start from on jardín de infancia until university need this specific Beginning Google Sketchup for 3D Printing (Expert's Voice in 3D Printing) to read.

#### **Carol Reck:**

Now a day those who Living in the era just where everything reachable by match the internet and the resources within it can be true or not need people to be aware of each info they get. How a lot more to be smart in obtaining any information nowadays? Of course the correct answer is reading a book. Studying a book can help individuals out of this uncertainty Information specially this Beginning Google Sketchup for 3D Printing (Expert's Voice in 3D Printing) book because this book offers you rich details and knowledge. Of course the info in this book hundred percent guarantees there is no doubt in it everbody knows.

#### Larry Artz:

Reading a publication tends to be new life style in this era globalization. With looking at you can get a lot of information that can give you benefit in your life. Using book everyone in this world can easily share their idea. Books can also inspire a lot of people. Many author can inspire all their reader with their story as well as their experience. Not only the storyline that share in the books. But also they write about the ability about something that you need case in point. How to get the good score toefl, or how to teach children, there are many kinds of book which exist now. The authors nowadays always try to improve their skill in writing, they also doing some analysis before they write to the book. One of them is this Beginning Google Sketchup for 3D Printing (Expert's Voice in 3D Printing).

Download and Read Online Beginning Google Sketchup for 3D Printing (Expert's Voice in 3D Printing) Sandeep Singh #JKCRUY7F1ZW

# **Read Beginning Google Sketchup for 3D Printing (Expert's Voice in 3D Printing) by Sandeep Singh for online ebook**

Beginning Google Sketchup for 3D Printing (Expert's Voice in 3D Printing) by Sandeep Singh Free PDF d0wnl0ad, audio books, books to read, good books to read, cheap books, good books, online books, books online, book reviews epub, read books online, books to read online, online library, greatbooks to read, PDF best books to read, top books to read Beginning Google Sketchup for 3D Printing (Expert's Voice in 3D Printing) by Sandeep Singh books to read online.

# Online Beginning Google Sketchup for 3D Printing (Expert's Voice in 3D Printing) by Sandeep Singh ebook PDF download

Beginning Google Sketchup for 3D Printing (Expert's Voice in 3D Printing) by Sandeep Singh Doc

Beginning Google Sketchup for 3D Printing (Expert's Voice in 3D Printing) by Sandeep Singh Mobipocket

Beginning Google Sketchup for 3D Printing (Expert's Voice in 3D Printing) by Sandeep Singh EPub